## **ใบงานที่ 8** วงจรควบคุมมอเตอร์(H-Bridge Drive)

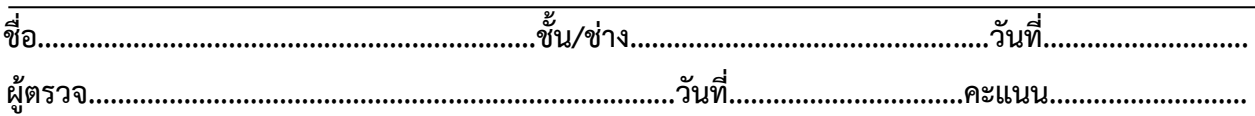

## **จุดประสงค์การเรียนรู้**

1.มีความรู้ความเข้าใจเกี่ยวกับโครงสร้างของภาษาซีความหมายของตัวแปร ฟังก์ชั่นการรับส่งข้อมูล เบื้องต้น

2.มีทักษะเกี่ยวกับการใช้เครื่องมือวัดทดสอบ การเตรียมอุปกรณ์ ประกอบและทดสอบวงจรควบคุม มอเตอร์(H-Bridge Drive) อุปกรณ์ตรวจจับเบื้องต้นสำหรับหุ่นยนต์ในการควบคุมหุ่นยนต์

3.มีเจตคติและกิจนิสัยที่ดีในการทำงานด้วยความละเอียดรอบคอบ ปลอดภัย เป็นระเบียบ สะอาด ตรง ต่อเวลา มีความซื่อสัตย์ รับผิดชอบ และรักษาสภาพแวดล้อม

## **เครื่องมือ/วัสดุอุปกรณ์ในการปฏิบัติงาน**

- 1.Arduino Uno R3 พร้อมสายเชื่อมต่อ
- 2.บอร์ดทดลอง
- 3.ไมโครสวิตซ์
- 4.หลอด LED
- 5.สายจัมเปอร์
- 6.L298N Driver Motor 2A
- 7.มอเตอร์ไฟฟ้ากระแสตรง ขนาด 2A

# **ขั้นตอนในการปฏิบัติงาน**

8.1 ตัวอย่างการต่อวงจร

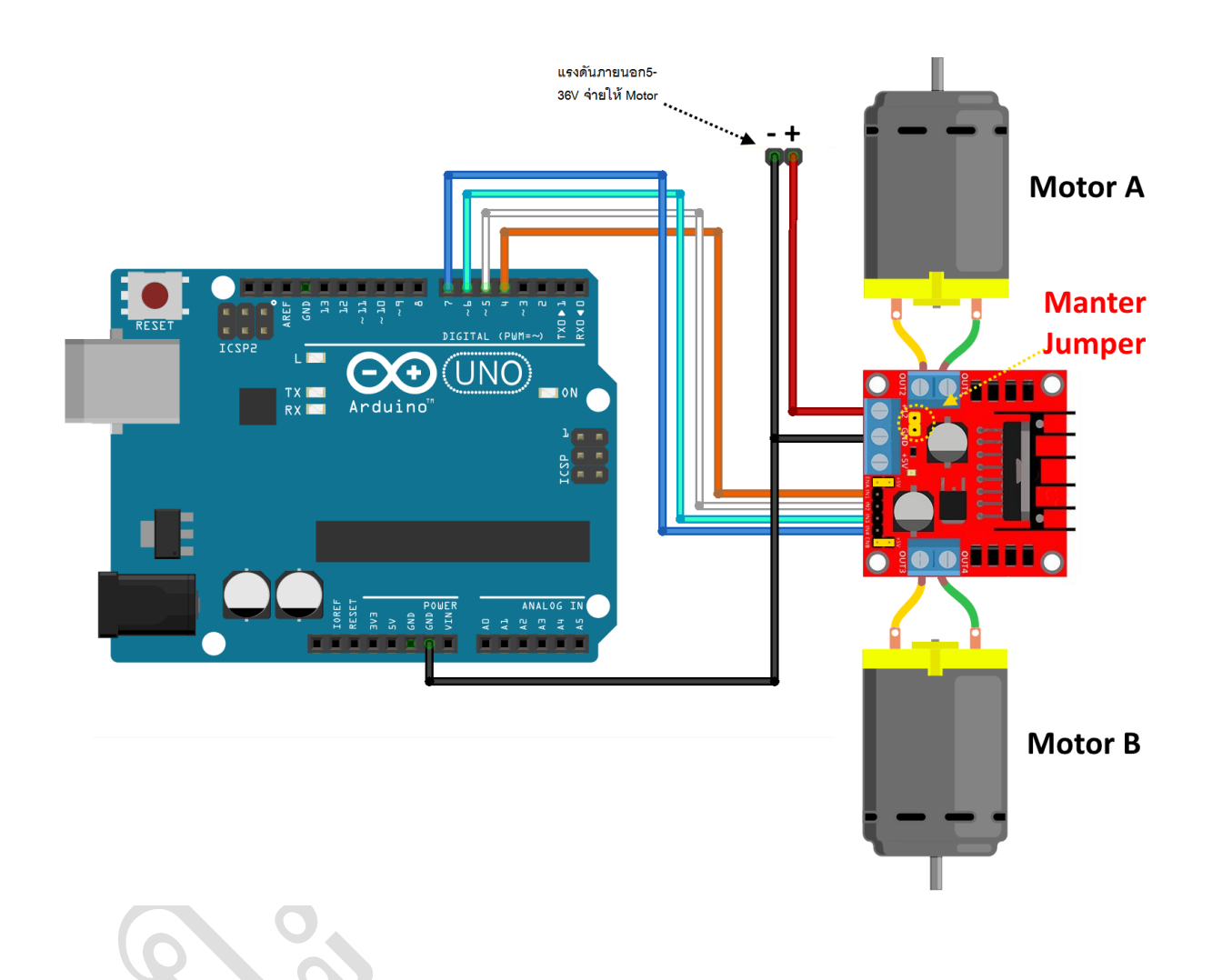

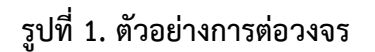

#### 8.1ตัวอย่างโปรแกรม

```
int \, \text{dir1PinA} = 8: // กำหนดชื่อ = พอร์ตที่จะใช้ (สามารถใช้พอร์ตอื่นที่มีที่ว่างบนบร์อดได้)
int dir2PinA = 7; H กำหนดชื่อ = พอร์ตที่จะใช้ (สามารถใช้พอร์ตอื่นที่มีที่ว่างบนบร์อดได้)
int speedPinA = 6; // เพื่อให้ <code>PWM</code> สามารถควบคุมความเร็วมอเตอร์ ขาที่จะสามารถกำหนด <code>PWM</code> ได้ต้องมีสัญลักษณ์ตัวหนอน
(~) บนบอร์ดเท่านั้น
// Motor B
int dir1PinB = 2; // กำหนดชื่อ = พอร์ตที่จะใช้ (สามารถใช้พอร์ตอื่นที่มีที่ว่างบนบร์อดได้)
int dir2PinB = 4; // กำหนดชื่อ = พอร์ตที่จะใช้ (สามารถใช้พอร์ตอื่นที่มีที่ว่างบนบร์อดได้)
int speedPinB = 3; // เพื่อให้ <code>PWM</code> สามารถควบคุมความเร็วมอเตอร์ ขาที่จะสามารถกำหนด <code>PWM</code> ได้ต้องมีสัญลักษณ์ตัวหนอน
(~) บนบอร์ดเท่านั้น
void setup()
{
Serial.begin(9600);
\%กำหนด ขา เป็น \rm{Output} เพื่อส่งออกข้อมูลไปสั่งงาน \rm{L}298\rm{N}pinMode(dir1PinA, OUTPUT); // กำหนดขา 8 เป็น Output หมายถึง กำหนดขา 8 เป็นขาส่งสัญญาณออก
pinMode(dir2PinA,OUTPUT); // กำหนดขา 7 เป็น Output หมายถึง กำหนดขา 7 เป็นขาส่งสัญญาณออก
pinMode(speedPinA,OUTPUT); // กำหนดขา 6 เป็น Output หมายถึง กำหนดขา 6 เป็นขาส่งสัญญาณออก
pinMode(dir1PinB,OUTPUT); // กำหนดขา 2 เป็น Output หมายถึง กำหนดขา 8 เป็นขาส่งสัญญาณออก
pinMode(dir2PinB,OUTPUT); // กำหนดขา 4 เป็น Output หมายถึง กำหนดขา 8 เป็นขาส่งสัญญาณออก
pinMode(speedPinB,OUTPUT); // กำหนดขา 6 เป็น Output หมายถึง กำหนดขา 8 เป็นขาส่งสัญญาณออก
}
void loop()
{
//ชุด Motor A
analogWrite(speedPinA, 255); //ตั้งค่าความเร็ว PWM (0-255)ค่าต่ำลง มอเตอร์จะหมุนข้าลง
digitalWrite(dir1PinA, LOW); // สามารถสลับ HIGH,LOW ได้ เพื่อเปลี่ยนทิศทางการหมุนของมอเตอร์
digitalWrite(dir2PinA, HIGH); // กรณี เมื่อเปรียบ HIGH=1,LOW,0 เมื่อสั่ง 1-0 มอเตอร์อาจหมุนซ้าย เมื่อสั่ง 0-1 มอเตอร์
หมุนขวา เมื่อสั่ง 1-1 จะเกิดสถานะเบรค เมื่อสั่ง 0-0 จะเป็นการสั่งเพื่อปล่อยไหลตัว 
//ชุด Motor B 
analogWrite(speedPinB, 255); //ตั้งค่าความเร็ว PWM (0-255)ค่าต่ำลง มอเตอร์จะหมุนช้าลง
digitalWrite(dir1PinB, LOW); // สามารถสลับ HIGH,LOW ได้ เพื่อเปลี่ยนทิศทางการหมุนของมอเตอร์
digitalWrite(dir2PinB, HIGH); // กรณี เมื่อเปรียบ HIGH=1,LOW,0 เมื่อสั่ง 1-0 มอเตอร์อาจหมุนซ้าย เมื่อสั่ง 0-1 มอเตอร์
หมุนขวา เมื่อสั่ง 1-1 จะเกิดสถานะเบรค เมื่อสั่ง 0-0 จะเป็นการสั่งเพื่อปล่อยไหลตัว 
}
```
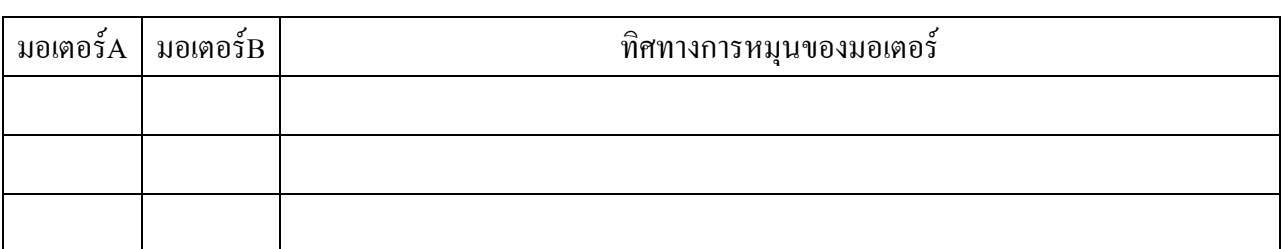

# จากโปรแกรมที่ 8.1 จงแก้ไขลอจิกของมอเตอร์Aและมอเตอร์B ลงในตาราง

จงวาดผังการทำงานของโปรแกรม 8.1

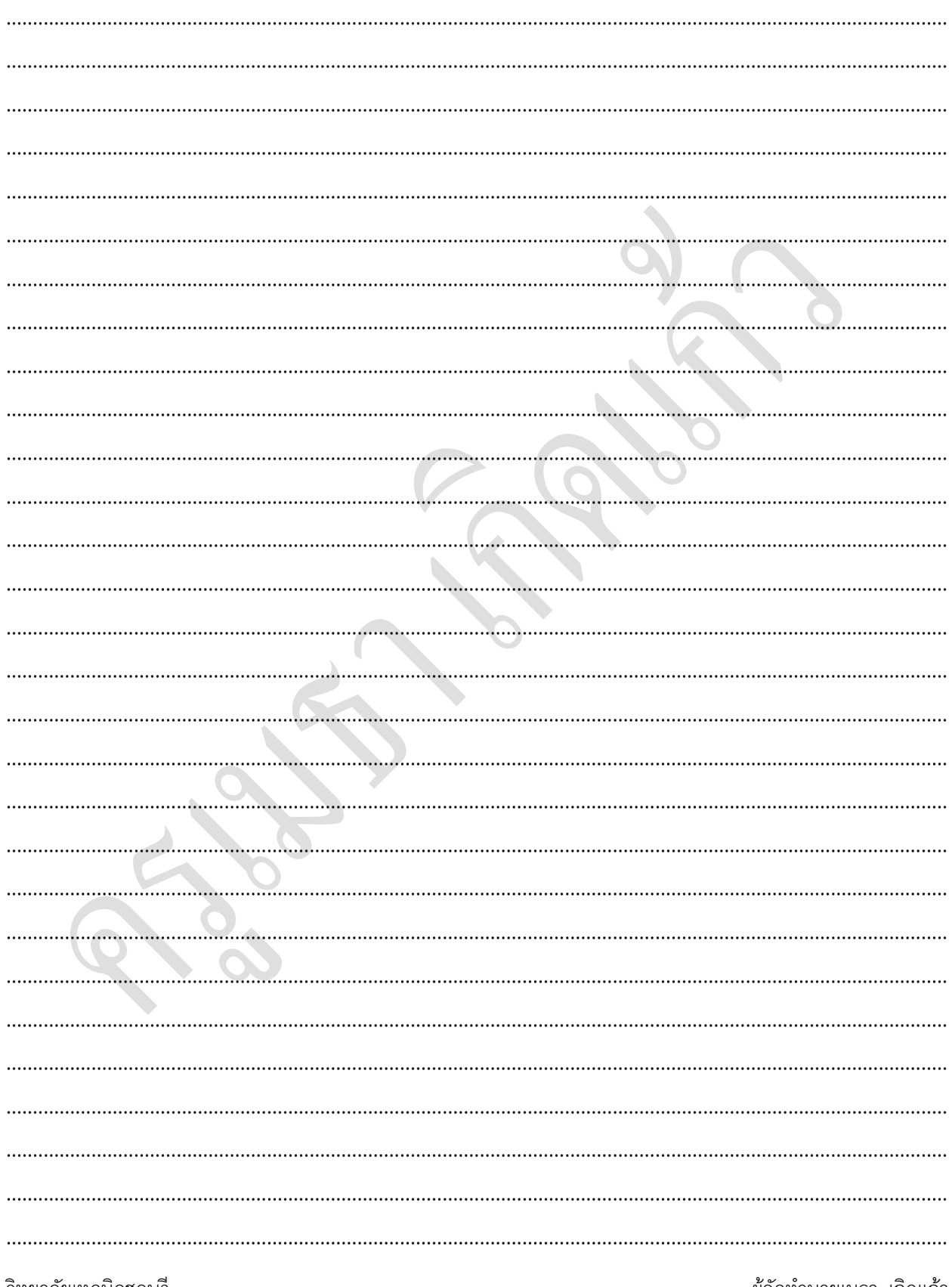

8.2 จงออกแบบโปรแกรมควบคุมมอเตอร์โดยมีหลอด LED แสดงทิศทางการหมุนของมอเตอร์

วิทยาลัยเทคนิคชลบุรี